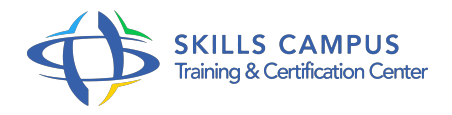

# POWER BI PERFECTIONNEMENT

-Réference: **BPC-135** -Prix: **5500 DH/P** -Durée: **3 Jours (21 Heures)**

### **Les objectifs de la formation**

- Exploiter le langage M pour réaliser des modèles de données optimisés.
- Concevoir des mesures sophistiquées avec le langage DAX.
- Créer des rapports complexes avec Power BI Desktop.
- Créer une présentation et un scénario adapté à votre message.

# **A qui s'adesse cette formation ?**

### **POUR QUI :**

Toute personne souhaitant consolider et approfondir ses connaissances dans l'utilisation de Power BI afin de concevoir des tableaux de bord graphiques et interactifs de niveau avancé.

#### **PRÉREQUIS :**

- Connaissances des bases de Power BI ou connaissances équivalentes à celles apportées par le stage Power BI, concevoir des tableaux de bord .
- .

# **Programme**

- **Présentation, rappels et bonne pratiques**
	- Rappel du cycle de conception d'un rapport Power BI.
	- Expression du besoin et identification des sources de données.
	- o Se connecter et préparer les données.
	- Organiser les tables et les relations, définir des mesures, visualisation.
	- Comprendre l'organisation d'un modèle en étoile, des tables de faits, des tables de dimensions .

# **Utiliser les requêtes pour concevoir un modèle adéquat**

- Fusionner les requêtes pour réduire les flocons.
- Agréger et empiler les sources.
- <sup>o</sup> Importer des données à partir d'une liste de sources.
- Personnaliser des fonctions et passage de paramètres en langage M.
- Gérer les erreurs

#### **Programme**

# **Travailler avec la dimension Temps**

- Utiliser les variables en DAX pour réaliser un calendrier, les listes et les fonctions pour réaliser un calendrier en M.
- Cumuler par périodes. Comparer des périodes. Cumuler sur des périodes glissantes.
- Utiliser les fonctions Time Intelligence pour créer des comparaisons de périodes, des cumuls et des périodes glissantes.
- <sup>o</sup> Utiliser les fonctions : DATEADD, DATESYTD, DATESBETWEEN, DATESINPERIOD, CLOSINGBALANCE
- Travailler avec plusieurs colonnes de dates et de double relation avec USERELATIONSHIP.
- Filtrer les données sur la période en cours.

#### **Exploiter les fonctions DAX avancées**

- Le calcul de cumul avec la fonction EARLIER.
- La fonction CALCULATE avec plusieurs conditions et la fonction FILTER.
- La fonction de gestion des valeurs vides : ISBLANK.
- Les fonctions DAX de création de tables : FILTER, CALCULATETABLE, ADDCOLUMNS, SUMMURIZE, UNION, etc.

#### **Affichage, navigation et visualisations**

- Créer un fond de page, un thème, un modèle de rapport.
- Créer des rapports "Maître-Détail" en utilisant les filtres d'extractions.
- Utiliser l'onglet des filtres et l'onglet sélection.
- Utiliser les signets pour la navigation et le Storytelling.
- o Représenter avec des images. Préparer des commentaires dynamiques et personnaliser les infobulles.
- Définir un visuel personnalisé avec le Synoptic Pannel.

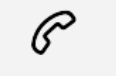

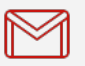

(+212) 5 22 27 99 01 (+212) 6 60 10 42 56 Contact@skills-group.com

 Nous sommes à votre disposition : De Lun - Ven 09h00-18h00 et Sam 09H00 – 13H00

 Angle bd Abdelmoumen et rue Soumaya, Résidence Shehrazade 3, 7éme étage N° 30 Casablanca 20340, Maroc